## $LAN-$ Computer im Netz

## Dipl.-lng. Rolf-Dieter Köhler

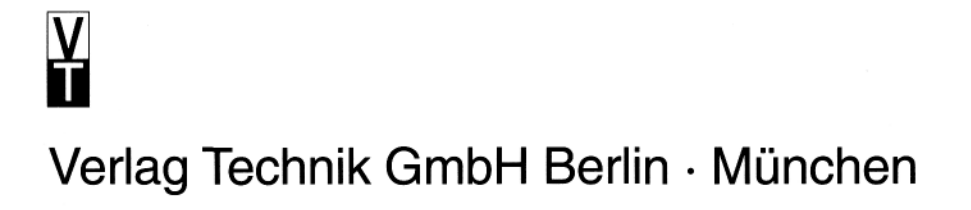

## **Inhaltsverzeichnis**

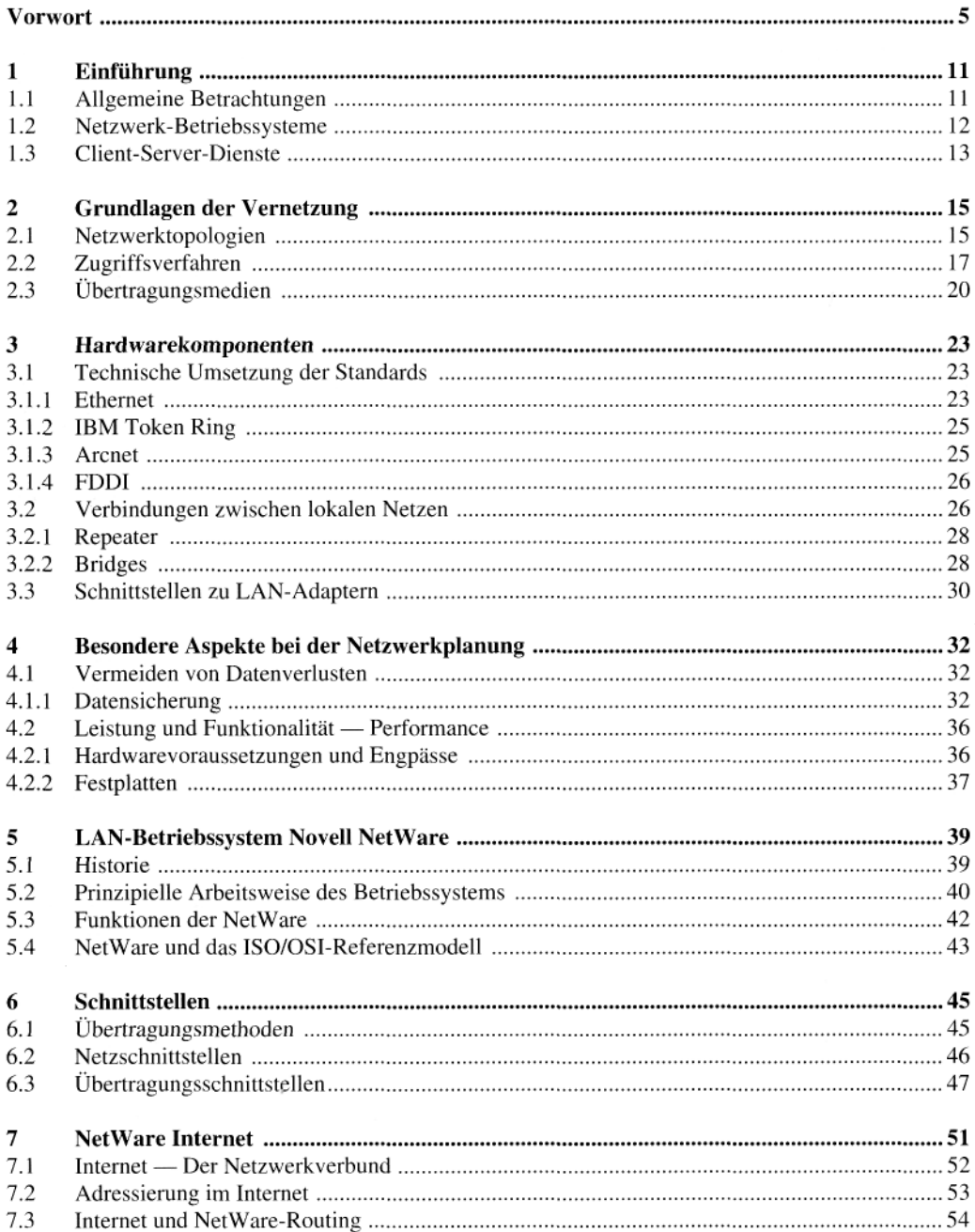

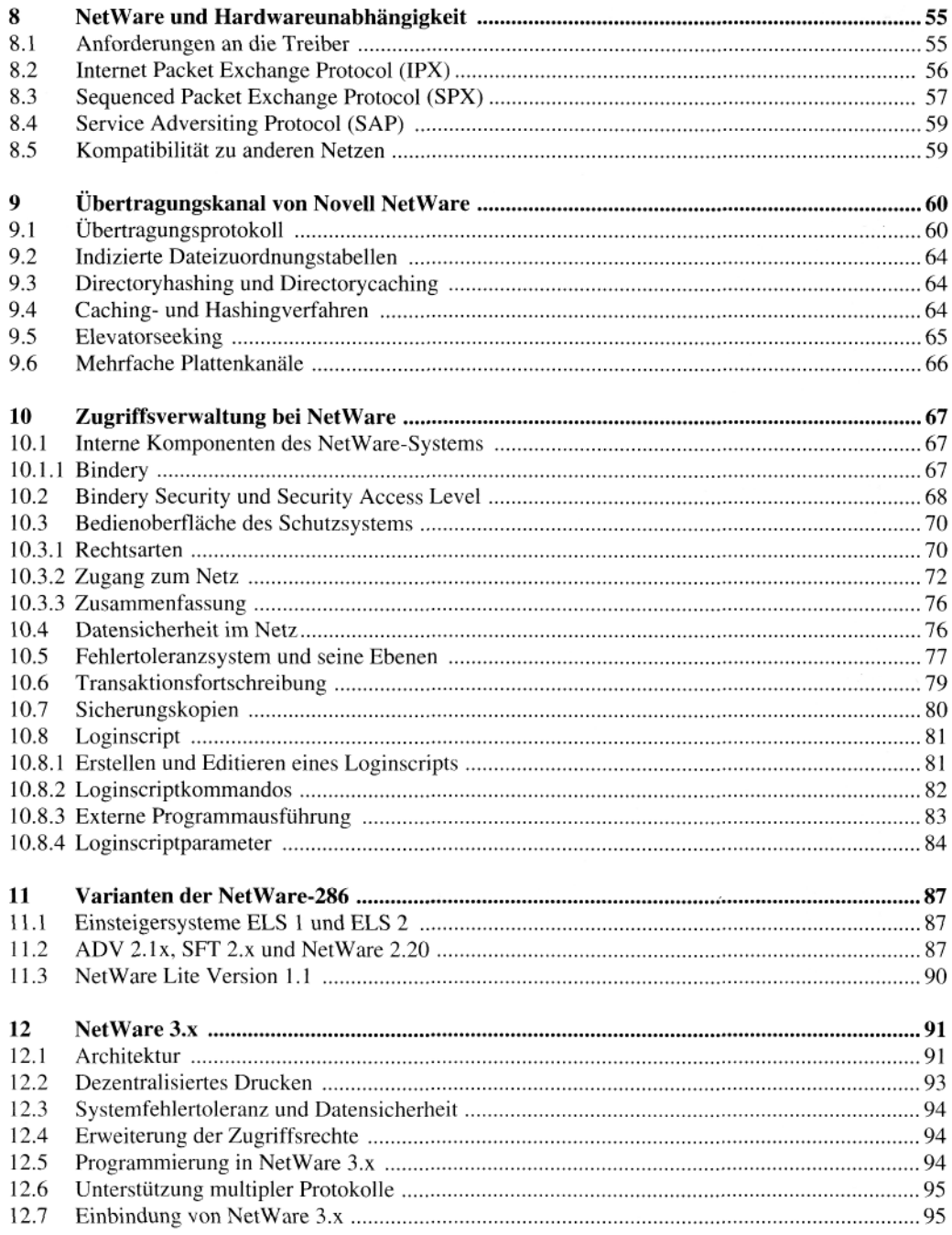

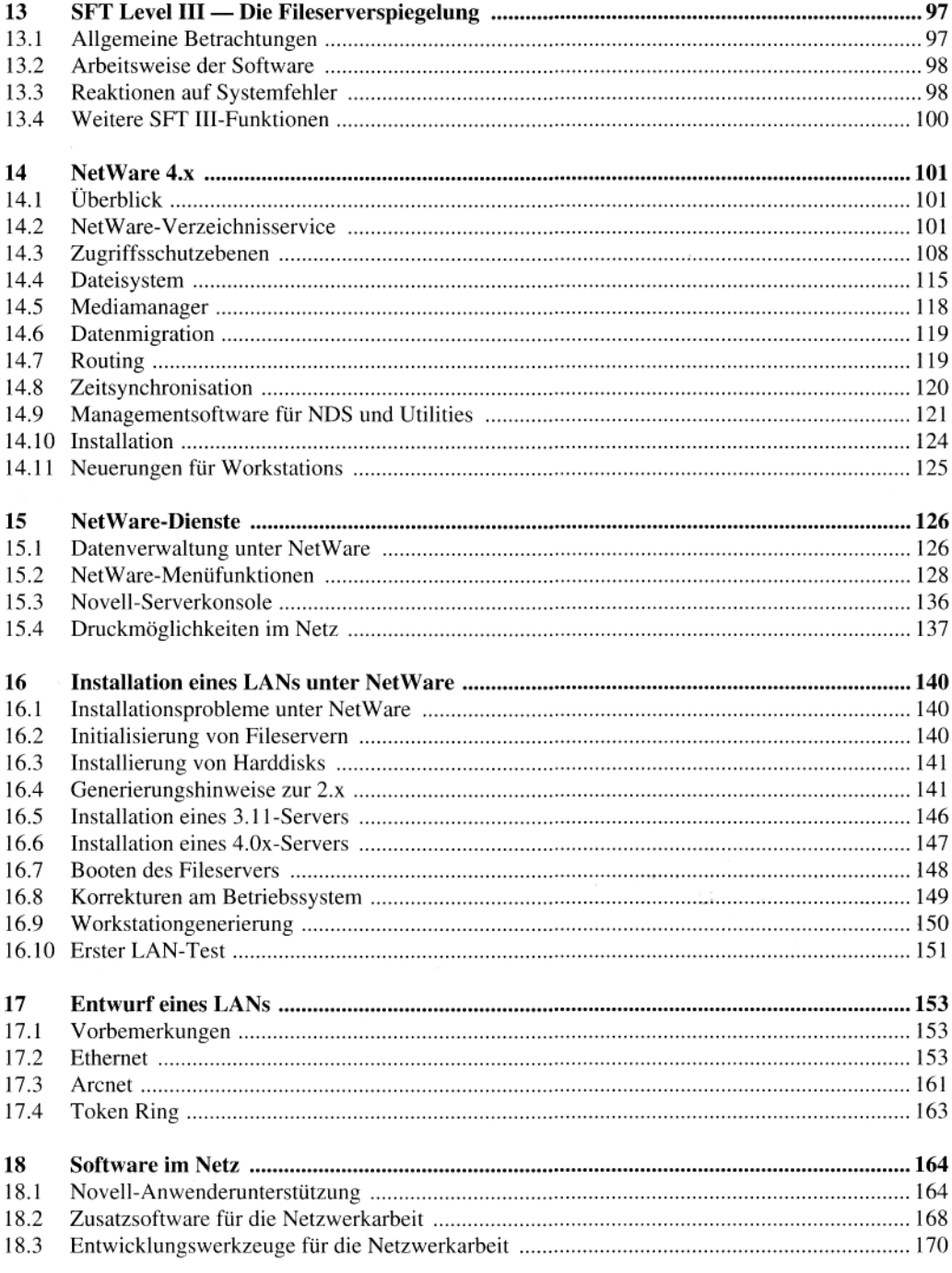

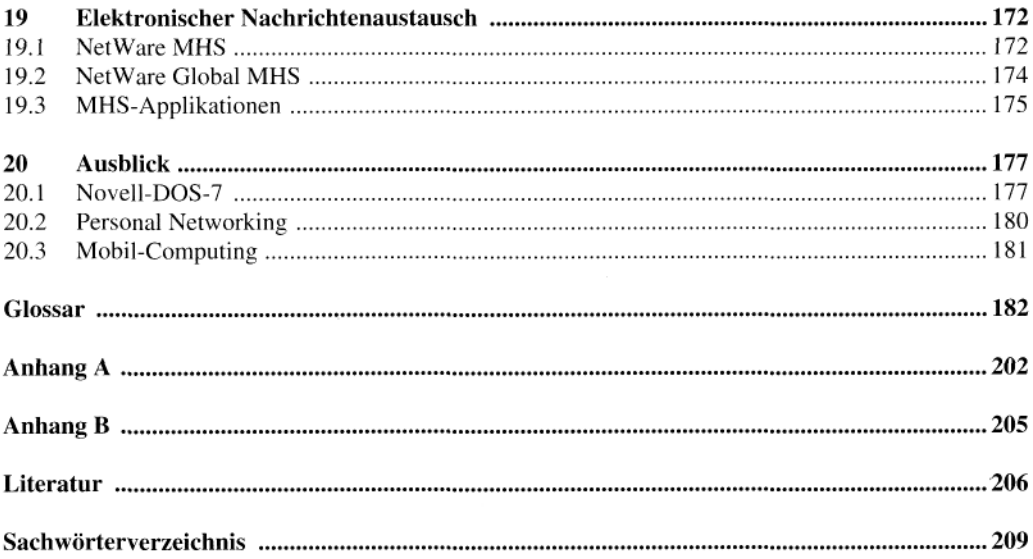